# Topic 15 **Implementing and Using Stacks**

"stack n.

The set of things a person has to do in the future. "I haven't done it yet because every time I pop my stack something new gets pushed." If you are interrupted several times in the middle of a conversation, "My stack overflowed" means "I forget what we were talking about."

## -The Hacker's Dictionary

Friedrich L. Bauer German computer scientist who proposed "stack method of expression evaluation" in 1955.

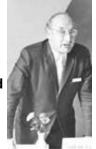

## **Sharper Tools**

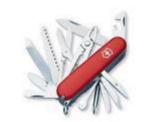

Lists

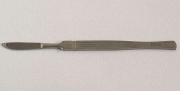

Stacks

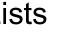

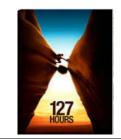

CS314

Stacks

### Stacks

- Access is allowed only at one point of the structure, normally termed the *top* of the stack
  - access to the most recently added item only
- Operations are limited:
  - push (add item to stack)
  - pop (remove top item from stack)
  - top (get top item without removing it)
  - isEmpty
- Described as a "Last In First Out" (LIFO) data structure

# Implementing a stack

- need an underlying collection to hold the elements of the stack
- 3 obvious choices?
  - native array
  - linked structure of nodes
  - a list!!!

CS314

- Adding a layer of abstraction. A HUGE idea.
- array implementation
- Inked list implementation

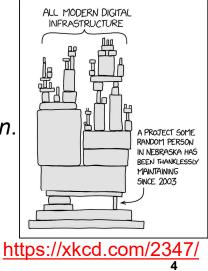

CS314

3

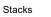

### **Uses of Stacks**

- The runtime stack used by a model process (running program) to keep track of methods in progress
- Search problems
- Undo, redo, back, forward

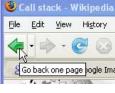

CS314

CS314

```
nethods in
ms
ack, forward
```

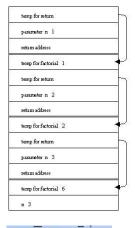

factorial

Undo Move Object

5

7

**Stack Operations** 

```
Assume a simple stack for integers.
Stack<Integer> s = new Stack<>();
s.push(12);
s.push(4);
s.push( s.top() + 2 );
s.push( s.top() + 2 );
s.push( s.top() );
//what are contents of stack?
```

### Corrected Version

6

```
Stack<Integer> s = new Stack<Integer>();
// put stuff in stack
for (int i = 0; i < 5; i++)
    s.push(i);
// print out contents of stack
// while emptying it
final int LIMIT = s.size();
for (int i = 0; i < LIMIT; i++)
    System.out.print(s.pop() + " ");
//or
    while (!s.isEmpty())
//
//
         System.out.println(s.pop());
CS314
                                        8
                   Stacks
```

Clicker 1 - What is Output?

Stacks

```
Stack<Integer> s = new Stack<>();
// put stuff in stack
for (int i = 0; i < 5; i++)
    s.push(i);
// Print out contents of stack.
// Assume there is a size method.
for (int i = 0; i < s.size(); i++)
    System.out.print(s.pop() + " ");
A 0 1 2 3 4
B 4 3 2 1 0
E No output due
C 4 3 2
to runtime error</pre>
```

Stacks

| Stack OperationsWrite a method to print out contents of stack<br>in reverse order.                                                                                                    | Applications of Stacks                                                                                                    |  |
|----------------------------------------------------------------------------------------------------|----------------------------------------------------------------------------------------------------|--|
| CS314 9                                                                                                    |                                                                                                    |  |
| <ul> <li>Mathematical Calculations</li> <li>What does 3 + 2 * 4 equal?<br/>2*4+3? 3*2+4?</li> <li>The precedence of operators affects the<br/>order of operations.</li> <li>A mathematical expression cannot simply be<br/>evaluated left to right.</li> <li>A challenge when evaluating a program.</li> <li>Lexical analysis is the process of<br/>interpreting a program.</li> </ul> | <ul> <li>Infix and Postfix Expressions</li> <li>The way we are use to writing expressions is known as infix notation</li> <li>Postfix expression does not</li> <li>require any precedence rules</li> <li>32*1+ is postfix of 3*2+1</li> <li>evaluate the following postfix expressions and write out a corresponding infix expression:</li> <li>2324*+*</li> <li>1234**+</li> </ul> |  |

What about 1 - 2 - 4 ^ 5 \* 3 \* 6 / 7 ^ 2 ^ 3

#### CS314

11

CS314

1 2 - 3 2 ^ 3 \* 6 / + 2 5 ^ 1 -

| Clicker Question 2<br>• What does the following postfix expression<br>evaluate to?<br>6 3 2 + *<br>A. 11<br>B. 18<br>C. 24<br>D. 30<br>E. 36                                    | <ul> <li>Evaluation of Postfix Expressions</li> <li>Easy to do with a stack</li> <li>given a proper postfix expression: <ul> <li>get the next token</li> <li>if it is an operand push it onto the stack</li> <li>else if it is an operator</li> <li>pop the stack for the right hand operand</li> <li>pop the stack for the left hand operand</li> <li>apply the operator to the two operands</li> <li>push the result onto the stack</li> </ul> </li> <li>when the expression has been exhausted the</li> </ul> |  |  |
|----------------------------------------------------------------------------------------------------|----------------------------------------------------------------------------------------------------|--|--|
| CS314 13                                                                                                    | result is the top (and only element) of the stack<br>CS314 14                                                                                                    |  |  |
| Infix to Postfix<br>• Convert the following equations from infix to<br>postfix:<br>2^3^3+5*1<br>11+2-1*3/3+2^2/3<br>Problems:<br>Negative numbers?<br>parentheses in expression | <ul> <li>Infix to Postfix Conversion</li> <li>Requires operator precedence parsing algorithm         <ul> <li>parse v. To determine the syntactic structure of a sentence or other utterance</li> <li>Operands: add to expression</li> <li>Close parenthesis: pop stack symbols until an open parenthesis appears</li> <li>Operators:                  <ul></ul></li></ul></li></ul>                                                                                                    |  |  |
| CS314 15 Stacks                                                                                                    | CS314 16 Stacks                                                                                                    |  |  |

### Simple Example 3 + 2 \* 4

Infix Expression:

PostFix Expression:

**Operator Stack:** 

Infix Expression:

**Operator Stack:** 

Symbol

+

\*

٨

PostFix Expression:

### Precedence Table

| Symbol | Off Stack  | On Stack   |
|--------|------------|------------|
| -      | Precedence | Precedence |
| +      | 1          | 1          |
| -      | 1          | 1          |
| *      | 2          | 2          |
| 1      | 2          | 2          |
| ٨      | 10         | 9          |
| (      | 20         | 0          |

Stacks

Simple Example

3

+

**Precedence Table** 

Off Stack Precedence

1

1

2

2

10

20

2\*4

On Stack

1

1

2

2

9

0

Precedence

CS314

17

### CS314

#### Stacks

On Stack

Precedence Precedence

1

1

2 2

9

0

18

# Simple Example

Simple Example

3

Precedence Table

Off Stack

1

1

2

2

10

20

Infix Expression: + 2 \* 4

PostFix Expression:

**Operator Stack:** 

Symbol

+

\*

٨

| Infix Expression:   | * 4 |
|---------------------|-----|
| PostFix Expression: | 32  |
| Operator Steek:     | т   |

Operator Stack:

### **Precedence Table**

| Symbol | Off Stack  | On Stack   |
|--------|------------|------------|
|        | Precedence | Precedence |
| +      | 1          | 1          |
| -      | 1          | 1          |
| *      | 2          | 2          |
| /      | 2          | 2          |
| ۸      | 10         | 9          |
| (      | 20         | 0          |

20

#### CS314

Stacks

19

Stacks

| Simp | le | Exa | mp | le |
|------|----|-----|----|----|
|------|----|-----|----|----|

4

+ \*

| Infix Expression: |  |
|-------------------|--|
|-------------------|--|

Infix Expression:

**Operator Stack:** 

Symbol

+

\*

٨

CS314

PostFix Expression:

32 PostFix Expression:

**Operator Stack:** 

### **Precedence Table**

| Symbol | Off Stack  | On Stack   |
|--------|------------|------------|
|        | Precedence | Precedence |
| +      | 1          | 1          |
| -      | 1          | 1          |
| *      | 2          | 2          |
| 1      | 2          | 2          |
| ٨      | 10         | 9          |
| (      | 20         | 0          |

Stacks

Simple Example

+

**Precedence Table** 

**Off Stack** Precedence

1

1

2

2

10

20

324\*

On Stack

1

1

2

2

9

0

Precedence

CS314

21

#### CS314

Stacks

### Simple Example

Infix Expression:

PostFix Expression: 324

+ \* **Operator Stack:** 

**Precedence Table** 

| Symbol | Off Stack  | On Stack   |
|--------|------------|------------|
|        | Precedence | Precedence |
| +      | 1          | 1          |
| -      | 1          | 1          |
| *      | 2          | 2          |
| 1      | 2          | 2          |
| ٨      | 10         | 9          |
| (      | 20         | 0          |

22

# Simple Example

Infix Expression:

PostFix Expression: 324\*+

**Operator Stack:** 

### **Precedence Table**

| Symbol | Off Stack  | On Stack   |
|--------|------------|------------|
|        | Precedence | Precedence |
| +      | 1          | 1          |
| -      | 1          | 1          |
| *      | 2          | 2          |
| 1      | 2          | 2          |
| ٨      | 10         | 9          |
| (      | 20         | 0          |

Stacks

23

CS314

| Example<br>$11 + 2^{4} - 3 - ((4 + 5) + 6) + 2$<br>Show algorithm in action on above equation                                                                                                    |                                                                                                    | <ul> <li>Balanced Symbol Checking</li> <li>In processing programs and working with computer languages there are many instances when symbols must be balanced {},[],()</li> <li>A stack is useful for checking symbol balance. When a closing symbol is found it must match the most recent opening symbol of the same type.</li> <li>Applicable to checking html and xml tags!</li> </ul> |                                                                                                    |                                |                                               |
|----------------------------------------------------------------------------------------------------|----------------------------------------------------------------------------------------------------|----------------------------------------------------------------------------------------------------|----------------------------------------------------------------------------------------------------|--------------------------------|-----------------------------------------------|
| CS314                                                                                                    | Stacks                                                                                                    | 25                                                                                                    | CS314                                                                                                    | Stacks                         | 26                                            |
| <ul> <li>Make an en</li> <li>read symbol</li> <li>if the symbol</li> <li>the stack</li> <li>if it is a close</li> <li>if the stack</li> <li>otherwise</li> <li>not match</li> <li>At the end of</li> </ul> | ols until end of file<br>ol is an opening symbol pu<br>sing symbol do the followin<br>k is empty report an error<br>pop the stack. If the symbol po<br>the closing symbol report an e<br>of the file if the stack is | ush it onto<br>Ig<br>opped does<br>error                                                                                                    | <ul> <li>list[i] = 3 * (4<br/>list[i - 1]))/2</li> <li>Complication<br/>– when is it no</li> <li>Processing a<br/>– Tokenization<br/>Each independent</li> </ul> | ot an error to have non matchi | i + 1) + foo(<br>ng symbols?<br>input stream. |
| report an er                                                                                                    | Stacks                                                                                                    | 27                                                                                                    | CS314                                                                                                    | Stacks                         | 28                                            |